## Permit & Waiver Application Instructions for Districts

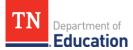

## Account Registration & Staffing

An individual will need to establish and/or register their <u>TNCompass</u> account if they have not already done so. District HR personnel can review detailed instructions for registering for an account in the section titled *Login or Register for a TNCompassAccount*, within the <u>TNCompass User Guide</u>, located on the home page in TNCompass. Familiarity with this information will allow users to best support candidates.

To apply for a permit or endorsement exemption (i.e., waiver) for an individual, <u>the individual must be</u> <u>staffed in the district in TNCompass.</u> Otherwise, the option to start a permit or waiver transaction will not be available to the superintendent or their designee. Instructions for staffing an educator can also be found in the user guides on the home page in TNCompass. Please ensure that educators are staffed in the current academic year, which requires staffing them *after* annual roll-over has occurred. Staffing an educator in the prior academic year will generate an evaluation record for the prior year. Annual roll-over generally occurs in July.

## Completing the Application/Transaction for a Permit or Waiver

The ability to begin and complete a permit or waiver application is reserved for the superintendent or designee role in TNCompass. The example transaction that follows is a permit transaction, but the workflows are nearly identical in TNCompass.

**1.** Find the educator using the TNCompass educator search and click on the educator's name to navigate to their TNCompass educator profile.

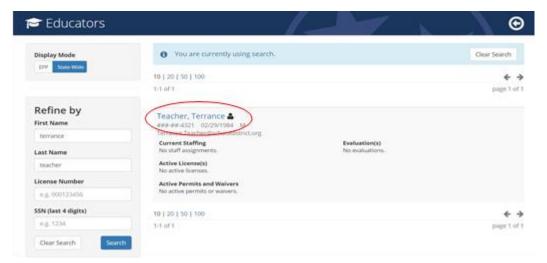

## 2. Click on the Transactions tab, then click Start a New Transaction.

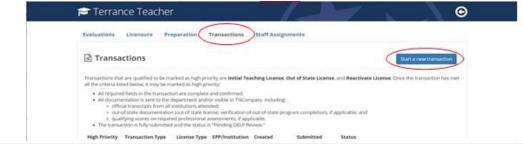

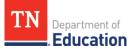

**3.** Select the transaction type (this example uses an academic permit transaction, but the workflows are nearly identical in TNCompass).

*Please note:* If you are applying for a second year or third year academic permit or waiver, please use the **Reactivate Permit/Waiver** transaction type.

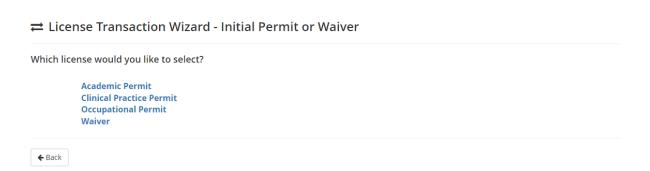

**4.** The overview tab provides a summary of all application elements which must be completed to submit the transaction.

| Terrance Teacher                                                                                              |                          |                            |                          |                   | e                                    |
|----------------------------------------------------------------------------------------------------|--------------------------|----------------------------|--------------------------|-------------------|--------------------------------------|
| ≓ Initial Permit or Waive                                                                                     | er Transaction           | 1 <b>1 1</b>               |                          |                   | Statu<br>Not submitter               |
| Overview         O Recommendation           O Signatures         Summary                                      | O Course Code            | O Endorsement Selection    | O Assessment             | ODegrees          | O Permit Attachments                 |
| Welcome to the Initial Permit or Waiver tran:<br>the wizard.                                                  | saction wizard. Below is | overview of the requiremen | nts for this transaction | . Use the "Contir | ue" button to begin stepping through |
| Selected License                                                                                              |                          |                            |                          |                   |                                      |
| License Type Status Source                                                                                    | e Issue Date             | Effective Date             | Expiration Date          | Renewal           | Date Renewal Count                   |
| Permit                                                                                                    |                          |                            |                          |                   |                                      |
| Permit  Requirements                                                                                          |                          |                            |                          |                   |                                      |
|                                                                                                    |                          | Ready                      | for Submission           |                   |                                      |
| 🖹 Requirements                                                                                                |                          | Ready<br>〇                 | for Submission           |                   |                                      |
|                                                                                                    |                          |                            | for Submission           |                   |                                      |
| Requirements Requirement Recommendation                                                                       |                          | 0                          | for Submission           |                   |                                      |
| Requirement Recommendation Course Code                                                                        |                          | 0                          | for Submission           |                   |                                      |
| Requirements  Requirement  Recommendation  Course Code  Endorsement Selection                                 |                          | 0<br>0<br>0                | for Submission           |                   |                                      |
| Requirements      Requirement      Recommendation      Course Code      Endorsement Selection      Assessment |                          | 0<br>0<br>0                | for Submission           |                   |                                      |

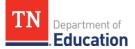

5. The Recommendation must be completed by the director of schools. *Recommendations must be completed prior to the full submission of the transaction*. Once the transaction is fully-submitted, the director recommendation section will be locked and cannot be completed until the transaction is processed by a licensure specialist and marked with a deficient status.

Directors can access the recommendation function as they would for any other transaction type (e.g., licensure advancement, JROTC). Once the recommendation is complete, check the verification box, and click *Save and Continue*.

|                                                                                             | O Recommendation                                                                                                    | O Course Code                                                                                    | O Endorsement Selection                                                                                                    | O Assessment                                                          | O Degrees                                                                                                    | O Permit A                          | ttachments                  |
|---------------------------------------------------------------------------------------------|----------------------------------------------------------------------------------------------------|--------------------------------------------------------------------------------------------------|----------------------------------------------------------------------------------------------------|-----------------------------------------------------------------------|----------------------------------------------------------------------------------------------------|-------------------------------------|-----------------------------|
| O Signatures                                                                                | Summary                                                                                                    |                                                                                                  |                                                                                                    |                                                                       |                                                                                                    |                                     |                             |
|                                                                                             |                                                                                                    |                                                                                                  | er (EPP) is <b>REQUIRED</b> for tran<br>orsement programs or who a                                                                      |                                                                       |                                                                                                    |                                     |                             |
| recommendatio                                                                               | on from the director of scho                                                                                                    | ols or leader of a char                                                                          | ter school or the school's CMC<br>anal development points (PDP                                                                          | is OPTIONAL for th                                                    | of the second second second second second second second second second second second second second second second |                                     |                             |
|                                                                                             |                                                                                                    |                                                                                                  | ter school or the school's CM0                                                                                                    |                                                                       | e following transa                                                                                              | action types:                       |                             |
| <ul> <li>Advanceme</li> </ul>                                                               | ader License (ILL)<br>ent from the ILL to the Instr<br>experience as a principal, as                                                                      |                                                                                                  | e – Professional (ILL-P): Recon<br>i instructional supervisor.                                                                          | mendation verifying                                                   | the educator has                                                                                                | a minimum o                         | of two (2) years of         |
| verifying tha<br>engaged in<br>requested, a<br>unior Reserve O                              | it or waiver, or reactivation<br>at the permit or waiver is re<br>a thorough, responsible, p<br>and has been unsuccessful<br>officers' Training Corps (JR | equested to fill a vacan<br>osition-specific recruitr<br>in those efforts (docur<br>OTC) License | individuals are eligible to rece<br>t, high need, mission-critical p<br>nent effort to find an appropr<br>nentation of recruitment effo | osition (core acaden<br>iately licensed and e<br>rts must be submitte | nic, non-instruction<br>ndorsed candidated<br>with this applic                                                  | nal leader); an<br>te for the posit | nd the school district      |
|                                                                                             | sure Applications: Verificati                                                                                                    |                                                                                                  |                                                                                                    |                                                                       |                                                                                                    | 4                                   |                             |
| Licensure R                                                                                 |                                                                                                    |                                                                                                  | al to the Department, from th                                                                                                    |                                                                       |                                                                                                    | J.                                  |                             |
| Licensure R     Recomn                                                                      | tenewal Applications: Recor                                                                                                    |                                                                                                  |                                                                                                    |                                                                       |                                                                                                    | d.                                  | Status                      |
| Clicensure R     Recomn Transaction Typ                                                     | tenewal Applications: Recor<br>mendations                                                                                                    | nmendation for renew                                                                             | al to the Department, from th                                                                                                    | e LEA where the edu                                                   | cator is employed                                                                                               | а.                                  | <b>Status</b><br>Not Signed |
| Clicensure R     Recomn Transaction Typ                                                     | lenewal Applications: Recor<br>mendations<br>pe<br>Walver                                                                                                 | nmendation for renew                                                                             | al to the Department, from th                                                                                                    | e LEA where the edu                                                   | cator is employed                                                                                               | d.                                  |                             |
| Licensure R     Recomm     Transaction Typ Initial Permit or \     Recommendat              | lenewal Applications: Recor<br>mendations<br>pe<br>Walver                                                                                                 | License Type<br>Permit                                                                           | al to the Department, from th                                                                                                    | e LEA where the edu                                                   | cator is employed                                                                                               | d.                                  |                             |
| Licensure R     Recomm Transaction Typ Initial Permit or N Recommendat The recommend        | ienewal Applications: Recor<br>mendations<br>pe<br>Waiver<br>tion Signature<br>dation has not been signed                                                 | License Type<br>Permit                                                                           | al to the Department, from th                                                                                                    | e LEA where the edu                                                   | cator is employed                                                                                               | d.                                  | Not Signed                  |
| Licensure R     Recomm Transaction Typ Initial Permit or V Recommendat The recommen Attachm | ienewal Applications: Recor<br>mendations<br>pe<br>Waiver<br>tion Signature<br>Idation has not been signed<br>ments                                       | License Type Permit                                                                              | al to the Department, from th                                                                                                    | Role                                                                  | Date Signed                                                                                                    |                                     |                             |
| Licensure R     Recomm Transaction Typ Initial Permit or \ Recommendat The recommend        | ienewal Applications: Recor<br>mendations<br>pe<br>Waiver<br>tion Signature<br>dation has not been signed                                                 | License Type<br>Permit                                                                           | al to the Department, from th                                                                                                    | e LEA where the edu                                                   | Date Signed                                                                                                    | d.<br>ed By                         | Not Signed                  |
| Licensure R     Recomm Transaction Typ Initial Permit or V Recommendat The recommen Attachm | ienewal Applications: Recor<br>mendations<br>pe<br>Waiver<br>tion Signature<br>Idation has not been signed<br>ments                                       | License Type Permit                                                                              | al to the Department, from th                                                                                                    | Role                                                                  | Date Signed                                                                                                    |                                     | Not Signed                  |
| Licensure R     Recomm Transaction Typ Initial Permit or V Recommendat The recommen Attachm | ienewal Applications: Recor<br>mendations<br>pe<br>Waiver<br>tion Signature<br>Idation has not been signed<br>ments                                       | License Type Permit                                                                              | al to the Department, from th                                                                                                    | Role                                                                  | Date Signed                                                                                                    |                                     | Not Signed                  |

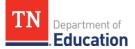

6. Click the *Add Course Code* button to open the course code menu.

| 🖻 Terra                  | nce Teacher                                               |                        |                                            |                                     | 1                  |                           | O                                 |
|--------------------------|-----------------------------------------------------------|------------------------|--------------------------------------------|-------------------------------------|--------------------|---------------------------|-----------------------------------|
| ≓ Initial F              | Permit or Waiv                                            | er Transactio          | on 🕄                                       |                                     |                    | No                        | <sub>Status</sub><br>ot submitted |
| Overview<br>O Signatures | Recommendation                                            | O Course Code          | O Endorsement Selection                    | OAssessment                         | O Degrees          | O Permit Attachment       | 5                                 |
|                          | course code, title, and nun<br>uals serving on permits or |                        | courses to which the individual<br>al law. | will be assigned <mark>.</mark> Ple | ease note that K-' | 12 special education cour | ses may not be                    |
| Permits                  | s and Waivers                                             |                        |                                            |                                     |                    |                           |                                   |
| Туре                     | Status                                                    | Effective Date         | Expiration                                 | Date                                | End                | lorsements                |                                   |
| This educator ha         | as no permits or waivers.                                 |                        |                                            |                                     |                    |                           |                                   |
| © Course                 | Code                                                      |                        |                                            |                                     |                    | Add                       | l Course Code                     |
| Course Co                | de                                                        | Course Titl            | e                                          | Number of Section                   | ons                |                           |                                   |
|                          |                                                           |                        |                                            |                                     |                    |                           |                                   |
| 🗌 l verify that          | the course information p                                  | rovided above is corre | ct.                                        |                                     |                    |                           |                                   |
| <b>←</b> Back            |                                                           |                        |                                            |                                     |                    | Save Save                 | & Continue 🔶                      |

7. Select the course from the list of options, and indicate the number of sections, then click Save.

Please refer to the <u>Course Code Management System</u> for current course codes and endorsement information.

| ≓ Initial Permit or V                                                      | Course Code                                                                                                    | - Not submitted                        |
|----------------------------------------------------------------------------|----------------------------------------------------------------------------------------------------|----------------------------------------|
| Courses Oreconner                                                          | Course Code  server Local Code  Asserver Local Code  Asserver Local Code  Code Code  Code Code Code  Code Code Code  Code Code Code  Code Code Code  Code Code Code  Code Code Code  Code Code Code  Code Code Code  Code Code Code  Code Code  Code  Code Code  Code Code | O Perril Attactorers                   |
| O tignatures Distances                                                     | -                                                                                                    |                                        |
| Please enter the course colls. Use,<br>taught by individuals serving on pe |                                                                                                    | 2 special education courses may not be |
| Permits and Waiv                                                           | ers                                                                                                    |                                        |
| Type Status                                                                |                                                                                                    | ursamants                              |
| This educator has no periods an a                                          | animet ().                                                                                                    |                                        |
| % Course Code                                                              |                                                                                                    | And Course Code                        |
| Course Code                                                                | Clote                                                                                                    | 2 See                                  |
|                                                                            |                                                                                                    |                                        |

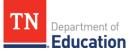

8. Repeat steps 6 & 7, until all courses are listed. When finished, verify that the course information is correct, and click *Save and Continue*.

| Overview         | ORecommendation                                                        | O Course Code         | O Endorsement Selection | OAssessment            | O Degrees         | O Permit Attachments                    |
|------------------|------------------------------------------------------------------------|-----------------------|-------------------------|------------------------|-------------------|-----------------------------------------|
| O Signatures     | Summary                                                                |                       |                         |                        |                   |                                         |
| ught by individu | ourse code, title, and nur<br>als serving on permits or<br>and Waivers |                       |                         | l will be assigned. Pl | ease note that K- | 12 special education courses may not be |
| Туре             | Status                                                                 | Effective Date        | Expiration              | Date                   | For               | dorsements                              |
|                  | s no permits or waivers.                                               | Lifetire part         |                         | Putt                   |                   |                                         |
| Course           | Code                                                                   |                       |                         |                        |                   | Add Course Code                         |
| Course Co        | de Course Ti                                                           | tle                   |                         | Nu                     | mber of Section   | s                                       |
| G02H01           | Algebra 1:                                                             | Extended Scheduling   | Part 1                  | 4                      |                   | 6                                       |
|                  |                                                                        |                       |                         |                        |                   |                                         |
| I verify tha     | t the course information                                               | provided above is cor | rect.                   |                        |                   |                                         |
| ← Back           |                                                                        |                       |                         |                        |                   | Save Save & Continue 🔸                  |

**9.** Complete the endorsement selection by searching for the endorsement which is aligned to the courses to which the individual will be assigned, and then selecting the appropriate endorsement from the list by checking the box immediately to the left of the endorsement name. To finalize this tab, verify that the selection is accurate, then click *Save and Continue*.

|                               | Permit or Waiv                | er Transacti          | on ()                       |              |          | Not su               | bmitted |
|-------------------------------|-------------------------------|-----------------------|-----------------------------|--------------|----------|----------------------|---------|
| O Sgrutures                   | Recommendation                | O Course Code         | O Endorsement Selection     | OAttestament | Obegrees | O Permit Attachments |         |
| ease select the               | e endorsement(s) you are n    | equesting to add to o | reactivate on this license. |              |          |                      |         |
| cense Type: Pr                |                               |                       |                             |              |          |                      |         |
| ease search fo<br>mathematics | r and select all applicable e | ndorsements for this  | transaction.                |              |          |                      |         |
| 122 Middle                    | Grades Mathematics 6-8        |                       |                             |              |          |                      |         |
| 125 mathema                   |                               |                       |                             |              |          |                      |         |
| _                             |                               |                       |                             |              |          |                      |         |
| D I werty the                 | at the endorsement selection  | in above is accurate. |                             |              |          |                      |         |
| 9                             |                               |                       |                             |              |          |                      |         |

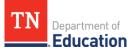

**10.** Assessments are <u>only</u> required for permit issuance in certain cases, which can be found in the *Emergency Credentials Guide*. In order to continue, verify that *if* professional assessments are required, those scores are on file by checking the box and then clicking *Save and Continue*.

|                                  | Permit or Waive                                                                                                    | in mansaccio             |                                                                |              |              |                      | ubmittec  |
|----------------------------------|----------------------------------------------------------------------------------------------------|--------------------------|----------------------------------------------------------------|--------------|--------------|----------------------|-----------|
| Overview                         | O Recommendation                                                                                                    | O Course Code            | O Endorsement Selection                                        | O Assessment | O Degrees    | O Permit Attachments |           |
| O Signatures                     | Summary                                                                                                    |                          |                                                                |              |              |                      |           |
|                                  |                                                                                                    |                          | s which are on file with the O<br>or (ETS. Pearson/NES. TN Lan |              |              |                      |           |
| ucator prepara                   | Contraction ( Inclusion of States of Contraction of States of States of Stat |                          |                                                                |              |              |                      |           |
|                                  |                                                                                                    | nt scores are on file wi | ith the Office of Educator Lice                                | ensure.      |              |                      |           |
| Assessr                          | ments                                                                                                    |                          |                                                                |              |              |                      |           |
|                                  |                                                                                                    |                          |                                                                |              |              |                      |           |
|                                  |                                                                                                    |                          |                                                                |              |              |                      |           |
| ate Taken                        | Source                                                                                                    | Passed Asses             | ssment Cod                                                     | s Score      | Passing Scor | re Series            |           |
| ate Taken                        | Source                                                                                                    | Passed Asses             | sment Code                                                     | e Score      | Passing Scor | re Series            |           |
|                                  |                                                                                                    | Passed Asses             | isment Code                                                    | e Score      | Passing Scor |                      |           |
| ate Taken                        |                                                                                                    | Passed Asses             | isment Cod                                                     | e Score      | Passing Scor |                      | ttachment |
|                                  |                                                                                                    | Passed Asses             |                                                                | Score Score  | -            |                      | ttachment |
| Attachn                          | nents                                                                                                    |                          |                                                                |              | -            | Add A                | ttachment |
| Attachn<br><sub>Name</sub>       | nents<br><sub>Type</sub>                                                                                                    | Description              |                                                                |              | -            | Add A                | ttachment |
| Attachn<br><sub>Name</sub>       | nents                                                                                                    | Description              |                                                                |              | -            | Add A                | ttachment |
| Attachn<br><sub>Name</sub>       | nents<br><sub>Type</sub>                                                                                                    | Description              |                                                                |              | -            | Add A                | ttachment |
| Attachn<br>Name<br>• Required As | Type ssessments and Cut Score                                                                                                    | Description              |                                                                | Created      | Creat        | Add A                |           |

**11.** Please ensure that transcripts have been requested to be sent to the department, in accordance with academic transcript operating procedures. Verify that any required transcripts are either on file or requested to be sent to the department, by checking the box, then click *Save and Continue.* 

| Overview                                 | Offecommendation                                  | O Course Code            | O Endorsement Selection          | O Assessment             | O Degrees                   | R ABACHMENTS              |
|------------------------------------------|---------------------------------------------------|--------------------------|----------------------------------|--------------------------|-----------------------------|---------------------------|
| O Signatures                             | Summary                                           |                          |                                  |                          |                             |                           |
| ficial transcripts<br>elled directly to: |                                                   | nded are required and    | must be sent by the issuing      | institution through an e | nine clearinghouse to Edu   | cator.Licensure@th.gov.or |
| fce of Educator                          | Licensure & Preparation<br>son Parkway, 9th Floor |                          |                                  |                          |                             |                           |
| etronic transori<br>dence of tampi       |                                                   | n individualis through e | mail. Hard-copy transcripts      | nust be submitted in an  | envelope sealed by the iss  | uing institution with no  |
| proved Tennes                            | see educator preparation                          | providers may upload     | official transcripts directly is | TNCompass.               |                             |                           |
| ) Degree:                                | s / Majors                                        |                          |                                  |                          |                             | Add Degree / Major        |
|                                          |                                                   |                          |                                  |                          |                             |                           |
| Name                                     | Date Conferred                                    |                          | Institution Name                 | Dept                     | e/Major Type                |                           |
|                                          |                                                   |                          | Institution Name                 | Degr                     | er/Major Type               |                           |
| Name<br>Attachn                          |                                                   | Description              |                                  | Degr                     | eo-Major Type<br>Created By |                           |
| Attachn                                  | nents                                             | Description              |                                  |                          |                             |                           |
| Attachn                                  | nents<br>Type                                     | Description              |                                  |                          |                             | Add Transcript            |
| Attachn                                  | nents<br>Type                                     | Description              |                                  |                          |                             | -Add Transcript           |
| Name<br>Transcr                          | nents<br>Type<br>ipts                             |                          | n                                | Creased                  | Created By                  | Add Transcript            |
| Name<br>Transcr                          | nents<br>Type<br>ipts                             |                          | n                                | Creased                  | Created By                  | Add Transred              |
| Name<br>Transcr                          | nents<br>Type<br>ipts                             |                          | n                                | Creased                  | Created By                  | AddTransred               |

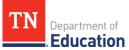

**12.** The *Permit Attachments* tab (or *Waiver Attachments* tab) allows the district to upload the required recruitment documentation to support the application for an emergency credential. Use the *Add Attachment* button to upload the required files.

| ompanied by docume<br>idate for the position f | Ourse Code O Endorsement Selection         | ⊘ Assessment Dugh, responsible, position |                              | it Attachments |
|------------------------------------------------|--------------------------------------------|------------------------------------------|------------------------------|----------------|
| ompanied by docume<br>idate for the position f |                                            | ough, responsible, posit                 | ion-specific recruitment eff |                |
| idate for the position f                       |                                            | ough, responsible, posit                 | ion-specific recruitment eff |                |
| in documentation for                           | Permit or Waiver" attachment type from the | aropaowi mena.                           |                              | Add Attachment |
| Туре                                           | Description                                | Created                                  | Created By                   |                |
| has been submitted                             |                                            |                                          |                              |                |
| of Educator Licensure                          | has received all required documentation to | issue the requested wai                  | ver.                         |                |
|                                                |                                            |                                          |                              |                |

**13.** Choose the file to be uploaded, provide a description of the file/attachment, and select the attachment type of *Recruitment documentation for Permit or Waiver*, then click *Save*.

| TN Department of Education                                                                            | 🖻 Attachment                                                              | × Help Eric Olmstead ~                                                     |
|----------------------------------------------------------------------------------------------------|---------------------------------------------------------------------------|----------------------------------------------------------------------------|
| 🞓 Terrance                                                                                            | Teache Attachment Choose File Recruitment Documentation.docx              | G                                                                          |
| <b>≓</b> Initial Perm                                                                                 | t or Wain Recruitment for Math Teacher                                    | Status<br>Not submitted                                                    |
|                                                                                                    | mmendation Attachment Type Recruitment documentation for Permit or Waiver | ♥ Permit Attachments                                                       |
| This transaction must be a<br>licensed and endorsed car<br>Please select the "Recruitn<br>Attachments | didate for the r<br>ent document:                                         | nuitment effort to find an appropriately<br>Add Attachment                 |
| Name                                                                                                  | Type                                                                      | Save ted By                                                                |
| Please verify all informatic                                                                          | n has been submitted                                                      |                                                                            |
| I verify that the Offic                                                                               | e of Educator Licensing and Preparation has all required documentation    | n, and signatures from all required parties to issue the requested permit. |
| ← Back                                                                                                |                                                                           | Save Save & Continue 🔶                                                     |

Office of Educator Licensure and Preparation • 710 James Robertson Parkway, 9<sup>th</sup> Floor • Nashville, Tennessee 37243 tn.gov/education

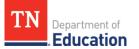

**14.** To finalize the *Attachments* tab, verify that all required documentation is provided in support of the application by checking the box, then click *Save and Continue*.

| P. CONTRACTOR     | and the second second second second second second second second second second second second second second second | -                                |                  | 10000                      |                 | and the second second  | 9 <u>1</u> 0100000000 |               |          |
|-------------------|----------------------------------------------------------------------------------------------------|----------------------------------|------------------|----------------------------|-----------------|------------------------|-----------------------|---------------|----------|
| Overview          | O Recommendation                                                                                                 | O Course Code                    | O Endorsement    | Selection                  | Assessment      | O Degrees              | O Permit Atta         | chments       |          |
| Signatures        | Summary                                                                                                    |                                  |                  |                            |                 |                        |                       |               |          |
|                   | must be accompanied by                                                                                           |                                  |                  |                            | responsible, pr | sition-specific recri  | uitment effort to     | find an appro | priately |
|                   | orsed candidate for the p<br>'Recruitment documenta                                                              |                                  |                  |                            |                 |                        |                       |               |          |
|                   |                                                                                                    | CONTROL PERMIS OF WARM           | er attacient typ | e nom elle uropu           | own menu,       |                        |                       |               |          |
| Attach            | ments                                                                                                    |                                  |                  |                            |                 |                        |                       | Add Attac     | hment    |
|                   |                                                                                                    |                                  |                  |                            |                 |                        |                       |               |          |
| Name              | T                                                                                                    | уре                              |                  | Description                | c               | reated                 | Created By            |               |          |
| Recruitme         |                                                                                                    | ecruitment documenta<br>r Waiver | ition for Permit | Recruitment for<br>Teacher |                 | /13/2021 12:30:23<br>M | Eric<br>Olmstead      | 8 8           |          |
| C. MARKING        | 1000 1000 1000 1000 1000 1000 1000 100                                                                           |                                  |                  | 01110                      |                 |                        |                       |               |          |
| ise verify all in | nformation has been sub                                                                                          | mitted                           |                  |                            |                 |                        |                       |               |          |
|                   |                                                                                                    |                                  |                  |                            |                 |                        |                       |               |          |
| -                 |                                                                                                    |                                  |                  |                            |                 |                        |                       |               |          |
|                   |                                                                                                    |                                  |                  |                            |                 | from all required pa   |                       |               |          |

**15.** The signatures page displays the department personnel signatures which are on file for the application. *There is no action needed from the district on this tab*, except for the verification check box at the bottom of the screen. Once this is checked, click *Save and Continue*.

| Overview          | O Recommendation                                       | O Course Code            | O Endorseme       | ent Selection     | O Assessment          | O Degrees          | O Permit Attachm        | ents     |
|-------------------|--------------------------------------------------------|--------------------------|-------------------|-------------------|-----------------------|--------------------|-------------------------|----------|
| O Signatures      | Summary                                                |                          |                   |                   |                       |                    |                         |          |
| lease complete tl | he required signature. Th                              | e permit or wavier ca    | nnot be issued u  | ntil all required | parties have electro  | onically signed.   |                         |          |
| / signing below,  | you are verifying that the                             | individual is eligible f | or a permit or wa | liver, in accorda | ince with all applica | ble state laws, ru | les, and policies.      |          |
| irector Signatur  |                                                        |                          |                   | got your PIN?     |                       |                    |                         |          |
| irector Signatur  | re:                                                    | Sig                      | For               | got your PIN?     |                       |                    |                         |          |
| ssistant Commi    | ssioner:                                               | Sig                      | n For             | got your PIN?     |                       |                    |                         |          |
| ommissioner of    | Education:                                             | Sig                      | n For             | got your PIN?     |                       |                    |                         |          |
|                   |                                                        |                          |                   |                   |                       |                    |                         |          |
|                   |                                                        |                          |                   |                   |                       |                    |                         |          |
| $\overline{}$     |                                                        |                          |                   |                   |                       |                    |                         |          |
| thorough, re      | or waiver is requested to<br>esponsible, position-spec | ific recruitment effort  | to find an appro  | priately license  | d and endorsed can    | didate for the po  | sition for which the pe | ermit is |
| requested, a      | and has been unsuccessf                                | ul in those efforts (do  | cumentation of re | ecruitment effo   | rts must be submit    | ed as an attachm   | ent with this applicat  | ion).    |

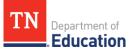

16. The final Summary page provides an overview of all application elements. Please ensure all elements are ready for submission prior to submitting the transaction, including the Director recommendation. Once the transaction is fully submitted, the Director recommendation section will be locked and cannot be completed until the transaction is processed by a licensure specialist and marked with a deficient status.

| 🗢 Terrano                                                                                                    | e Teacher                                      |                 |                     |                    | 1                |                   |               | 0                         |
|----------------------------------------------------------------------------------------------------|------------------------------------------------|-----------------|---------------------|--------------------|------------------|-------------------|---------------|---------------------------|
| ≓ Initial Per                                                                                                  | mit or Waiver                                  | Transaction     | 00                  |                    |                  |                   | Not sul       | <sub>Stat</sub><br>bmitte |
| -                                                                                                    | Recommendation                                 | @ Course Code ( | Cindorsement Select | on @Assessm        | ent @Degree      | s @Permi          | t Attachments |                           |
| Holds                                                                                                    |                                                |                 |                     |                    |                  |                   |               |                           |
| Hold Date                                                                                                    | Reason                                         | State Authority |                     | dded By            | Cleared          | Cleare            | d Date        |                           |
| Selected L<br>License Type                                                                                     | icense<br>Status Source                        | Issue Date      | Effective Date      | Expiration Da      | ite Reni         | rwal Date         | Renewal Coun  | ¢                         |
| License Type<br>Permit                                                                                         | Status Source                                  | issue Date      | Effective Date      | Expiration Da      | ibe Reni         | rwal Date         | Renewal Coun  | ¢                         |
| License Type<br>Permit<br>Endorsem<br>Code                                                                     | Status Source<br>nents<br>Name                 |                 | Effective Date      |                    | ate Rene<br>Date | rwal Date<br>Stat |               | ¢                         |
| License Type<br>Permit<br>D Endorsem<br>Code<br>125<br>Requirem                                                | Status Source<br>Name<br>Mathematics 6         |                 |                     |                    | Date             |                   |               | đ                         |
| License Type Permit Diagonal Code 125                                                                          | Status Source<br>Name<br>Mathematics 6         |                 |                     | ady for Submission | Date             |                   |               | e .                       |
| License Type Permit Endorsem Code 125 Requirement                                                              | Status Source<br>Name<br>Mathematics 6         |                 |                     | ady for Submission | Date             |                   |               | a                         |
| License Type Permit  Endorsem Code  Requirement Recommendation                                                 | Status Source<br>Name<br>Nathematics 6<br>ents |                 |                     | ady for Submission | Date             |                   |               | đ                         |
| License Type Permit  Endorsem Code  Requirement Requirement Recommendation Course Code                         | Status Source<br>Name<br>Nathematics 6<br>ents |                 | e                   | ady for Submissio  | Date             |                   |               | đ                         |
| License Type Permit  Endorsem Code  Requirement Recommendation Course Code Endorsement Selects                 | Status Source<br>Name<br>Nathematics 6<br>ents |                 | C e e               | ady for Submission | Date             |                   |               | e                         |
| License Type Permit Permit Endorsem Code Requirement Recommendation Course Code Endorsement Selects Assessment | Status Source<br>Name<br>Nathematics 6<br>ents |                 | C<br>6<br>6<br>6    | ady for Submission | Date             |                   |               | e .                       |

**17.** You will be asked to confirm the submission, by clicking *Submit*. This action deploys the personal affirmation to the individual to complete. Once the personal affirmation is submitted, then the transaction is in the department's queue for processing. More information about personal affirmation completion is available in the user guides on the TNCompass home page.

|                                         | Submission Confirmation ×                                                                                                    |             |
|-----------------------------------------|----------------------------------------------------------------------------------------------------|-------------|
| Transaction Notes                       | By confirming below, this licensure application will be locked and you will not<br>be able to change or upload any additional information to support the licensure<br>application. This application will not be submitted to the Office of Educator<br>Licensure and Preparation (OELP) for review until the required personal<br>affirmation statement is completed. |             |
| Note: date and sime of notes are in cen | If you are an educator, after clicking "submit", you will be asked to complete the personal affirmation statement.     If you are an Educator Preparation Provider, and are recommending an                                                                                                    |             |
| Prepopulated Notes:                     | educator for an initial license, after clicking "submit" an alert will be sent to<br>the educator requesting that they complete the personal affirmation<br>statement.                                                                                                    |             |
| 8 7 <u>9</u> 6 = - <b>P</b> (#          | Cancel                                                                                                    | dd to Notes |

General information about permit and waiver requirements can be found in the *Educator Licensure Operating Procedures for Districts* guidance document, located on the <u>Resources</u> page of the educator licensure <u>website</u>.